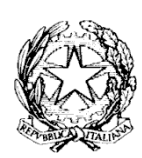

## Ministero dell'Istruzione, dell'Università e della Ricerca ISTITUTO COMPRENSIVO VIA CARDUCCI, 1 07024 LA MADDALENA (OT) Codice Fiscale: 91040290909 Codice Meccanografico: SSIC833008 ssic833008@istruzione.it ssic833008@pec.istruzione.it www.ic-lamaddalena.edu.it

PROT. N. ( vedi segnatura) La Maddalena, 06/12/2021

 A tutto il personale scolastico A tutti i genitori Sito

# **Informativa e istruzioni per l'utilizzo del servizio Google Meet**

## **1) ACCETTAZIONE DEI TERMINI GENERALI DI UTILIZZO DEL SERVIZIO**

Hangouts Meet e Google Hangouts (di seguito indicate come Google Meet) sono due applicazioni che fanno parte dei Servizi principali di G Suite for Education. Le impostazioni di entrambe le applicazioni sono gestite in modo unitario dalla voce amministrativa Hangouts Meet e Google Hangouts e pertanto le condizioni di utilizzo per entrambe sono quelle fissate per Google Hangouts nonché quelle generali di utilizzo dei servizi di G Suite for Education. Le condizioni di utilizzo sono disponibili nelle pagine di supporto di Google agli indirizzi seguenti:

- a) G Suite: https://gsuite.google.com/intl/it/terms/use\_policy.html
- b) Hangouts e Hangouts Chat: https://support.google.com/hangouts/answer/9334169? hl=it&ref\_topic=6386410

Ai sensi dei termini aggiuntivi per Hangouts on Air (ossia per i servizi di trasmissione di Hangouts meglio noti come videoconferenze o meeting, e nel campo della Didattica a Distanza impropriamente definiti come "videolezioni") il docente utilizzatore dichiara di avere letto e compreso che:

• "IMPORTANT: You are responsible for all content included in a Hangout On Air which you *initiate.*<sup>"</sup> (ossia: IMPORTANTE: Tu sei responsabile per tutto il contenuto incluso in una Hangout On

Air che tu avvii);

- $\cdot$  "You are responsible for procuring: (i) all necessary rights, licenses, consents and clearances, *including without limitation any payments to recording artists, music publishers, writers, actors,*  producers, record labels and all other royalty participants arising from Google's use and *exploitation of the Live Content*" (ossia: Tu sei responsabile di avere a tua disposizione: (i) tutti i necessari diritti, licenze, consensi e dichiarazioni, incluso senza limiti le ricevute di pagamento ad artisti di registrazione, editori musicali, scrittori, attori, produttori, etichette discografiche e ogni altro beneficiario di royalty derivanti dall'uso di Google e dall'utilizzo dei Contenuti Live""
- Google potrebbe disabilitare gli account che venissero colti a essere in violazione con le condizioni d'uso dei servizi.

## 2) **ACCETTAZIONE DEI TERMINI DI UTILIZZO DEL SERVIZIO PER IL DOMINIO DELL'ISTITUTO**

A. Tutte le attività di utilizzo del servizio Google Meet all'interno della piattaforma G Suite for Education attivata dall'istituto è oggetto a fini statistici e di sicurezza di **monitoraggio** 

automatico e costante rilevabile nella sezione "Rapporti" della Console di amministrazione (Google Admin) di G Suite. A tali informazioni possono avere accesso il Dirigente Scolastico ed il personale della scuola da questi autorizzato, Google in qualità di Responsabile del trattamento e le autorità giudiziarie in relazione ad obblighi di legge. Tale monitoraggio fornisce un numero elevato di dati puntuali sia sulla riunione (codice, ID conferenza, organizzatore, durata, ecc.), sia sulle attività dei partecipanti (modalità di accesso, numero dei partecipanti, orario di connessione / disconnessione / riconnessione di ciascun partecipante, ecc.). Tali dati vengono custoditi nei server di Google per la durata di mesi 6;

- B. Per ragioni di sicurezza interna dell'organizzazione il personale docente e non docente dell'Istituto dovrà utilizzare Google Meet (sia per avviare che per partecipare a una riunione in videoconferenza) **esclusivamente accedendo col proprio account G Suite istituzionale** \*\*\*\*\*\*@istruzione.it. È pertanto assolutamente vietato utilizzare un account google di tipo personale;
- C. Salvo autorizzazione preventiva del Dirigente Scolastico, è fatto altresì divieto comunicare e/o condividere con qualsiasi forma o strumento tecnologico (incluso Google Calendar) agli alunni o a terzi esterni all'organizzazione il link di collegamento a una riunione su Google Meet (la notifica della riunione avverrà mediante la comunicazione del solo "Nickname" secondo le indicazioni sotto specificate);
- D. Salvo autorizzazione preventiva del Dirigente Scolastico, è fatto altresì divieto ammettere a una riunione su Google Meet alunni che non abbiano effettuato l'accesso mediante il proprio account G Suite dell'organizzazione, nonché qualsiasi alunno o terzo estraneo alla classe o al gruppo di lavoro cui è destinata la riunione.
- E. Salvo autorizzazione preventiva del Dirigente Scolastico, è fatto altresì divieto di partecipare col proprio account G Suite della organizzazione, a una riunione su Google Meet organizzata da un account esterno alla ns. stessa organizzazione.

#### **3) PARTECIPAZIONE A RIUNIONI ORGANI COLLEGIALI**

Il sistema Google Meet potrà essere utilizzato anche per la partecipazione alle riunioni degli organi collegiali o ad altre attività previste per il conseguimento delle finalità istituzionali. In tali occasioni i partecipanti agli incontri dovranno garantire le seguenti condizioni:

- L'accesso alla videoconferenza è strettamente personale e dovrà avvenire solo come utente del dominio Google attivato dalla scuola.
- L'incontro deve essere riservato per cui non dovranno essere presenti nella stanza altre persone non autorizzate a partecipare all'incontro

#### **4) ACCORGIMENTI DA ADOTTARE NELLO SVOLGIMENTO DELLE VIDEOCONFERENZE**

Per ottenere la migliore esperienza del servizio di videoconferenza bisogna assicurarsi di di prendere le seguenti accortezze:

- preferire la connessione via cavo al WiFi
	- ogni utente deve assicurarsi di avere a disposizione almeno 4Mbps in upload e download
	- dotarsi di cuffie
	- spegnere la webcam se non si sta parlando
	- accendere il microfono solo quando si parla
	- x abbassare la qualità video nelle impostazioni